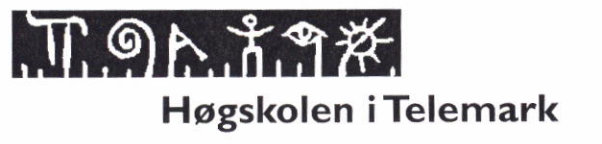

Fakultet for allmennvitenskapelige fag

# EKSAMEN I 5608 PROGRAMMERING

02.01.2013

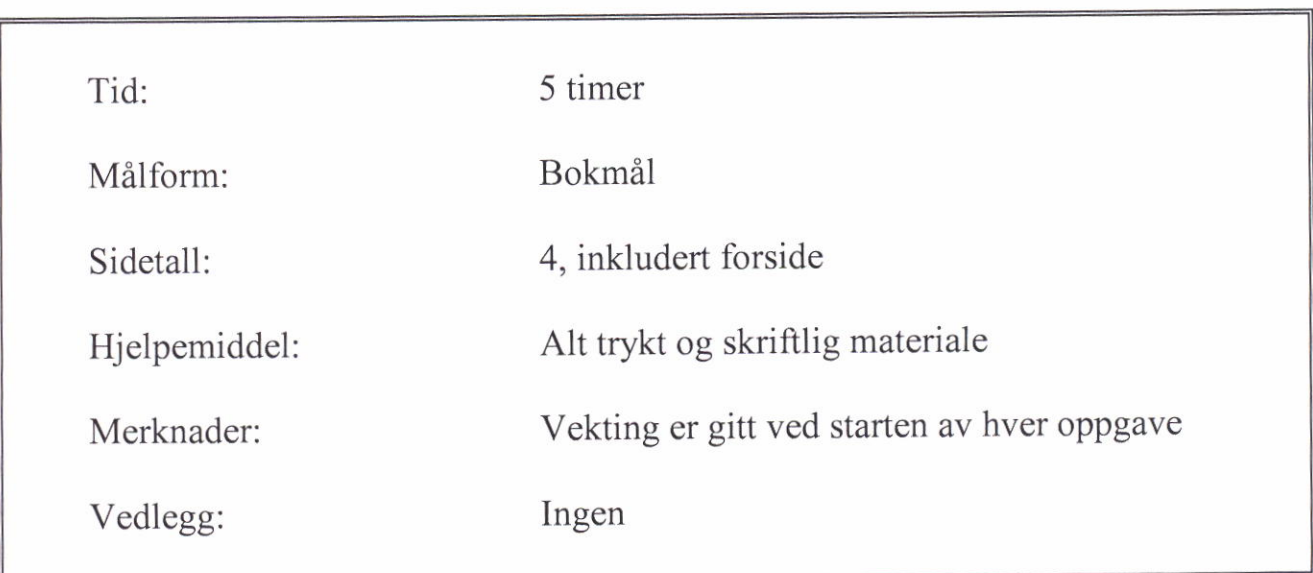

Sensuren finner du på StudentWeb.

Oppgave 1 Vekting: 15%

```
1- a) Hvilke verdier blir folgende Java-uttrykk beregnet (evaluert) til?
        i) 4 / 6<br>ii) 8 % 3
                   ii) 8%3
        iii) 19.0 - 4.0 / 3<br>iv) 2 * 6 \le 3 * 42 * 6 \leq 3 * 4v) \left(4 \leq 5 \right) \left(9 \leq 8 \leq x \leq 3 \right) = 2)
```
I - b) Hvilket tall blir skevet ut av dette programmet?

```
public class Oppglb {
  public static void main (String[] args) {
    int x = 3;
    int y=8-x;
    x := y + 1;y--;<br>System.out.println ("x + y = " + x+y) ;
  ]
)
```
I - c) Denne klassemetoden (dvs. metoden krever ikke objekt) skal avgiore om et gitt tegn finnes i en gitt tegnsekvens, men metoden lar seg ikke kompilere. Skriv koden på nytt uten alle feilene, og slik at den fungerer etter hensikten (gjerne mer kompakt ogs&).

```
public static boolean inneholdt (string txt, char tgn) {
  int funnet;
  for (int 1; i \leq txt.length, i++)
    if (\text{txt}[j] = tap)funnet = true;else
      funnet = false;return funnet;
)
```
Oppgave 2 Vekting: 15%

Skriv et komplett javaprogram som ber brukeren om å gi inn størrelsen på en sifferfigur som deretter skal tegnes ut. Figuren skal være et slags kvadrat (se figurene under), der antall linjer er lik antall kolonner som igjen er lik størrelsen. Den innleste størrelsen (sifferet 1-9) skal også være det siffertegnet som brukes til å tegne kvadratet i et dialogvindu.

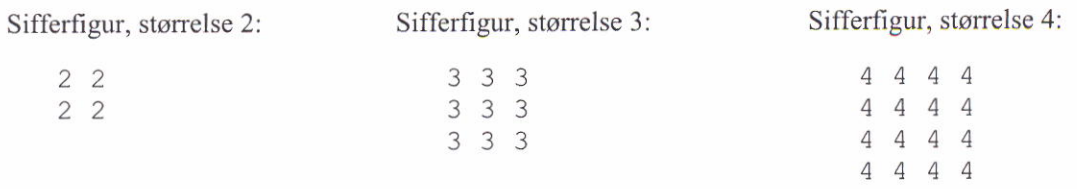

Oppgave 3 Vekting: 30%

En liten robot beveger seg rundt omkring på et flatt gulv. Hvert sekund logger den posisjonen sin som en x- og y-verdi (milt i cm) i forhold til startposisjonen (0,0) som er i et hjome av rommet). Når roboten avslutter en slik "treningstur" oversender den en egen tekstfil med alle loggførte posisjoner, en posisjon pr linje, til en datamaskin som lagrer den som "tur1.txt".

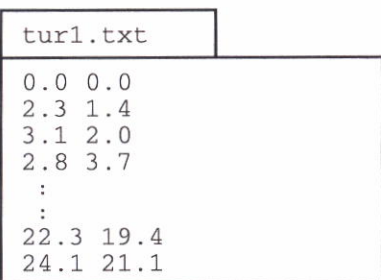

På figuren til venstre ser vi at hver linje på filen inneholder en x- og y-verdi, som altsi står for en registrert punktposisjon.

Vi minner om Pythagoras som kan gi oss avstanden d mellom to punkt  $(x_1, y_1)$  og  $(x_2, y_2)$  på en plan flate:

$$
d = \sqrt{(x_2 - x_1)^2 + (y_2 - y_1)^2}
$$

Skriv et komplett Java-program som kan brukes til å beregne både tilbakelagt distanse for en slik treningstur med roboten, og hvor lang tid hele turen tok. Tilbakelagt distanse er summen av alle deldistansene fra ett punkt til det neste – se formelen for dette ovenfor. Programmet skal først be om og lese inn navnet på den aktuelle registreringsfilen, og deretter skrive ut de to resultatene med korte ledetekster i et dialosvindu.

Oppgave 4 Vekting: 30%

Et program skal lese inn et 11-sifret fødselsnummer på formen:  $d_1d_2m_1m_2\hat{a}_1\hat{a}_2 p_1p_2 p_3p_4p_5$ 

Sifrene  $\hat{a}_1 \hat{a}_2$  er de to siste sifrene i fødselsåret, mens sifferet p<sub>3</sub> er kode for personens kjønn. Hvis p<sub>3</sub> er et partall, så er dette en kvinne, ellers er det en mann. De fødselsnummerne som det er aktuelt å sjekke i dette programmet gjelder for personer som er født f.o.m. 1920.

Skriv et Java-program som i et GUI tilbyr et tekstfelt for innskriving av et fodselsnummer, og et meldingsfelt (etikett) som kan gi informasjon om fodselsir og kjonn for det aktuelle fødselsnummeret. Det skal være en knapp for å starte "beregningen" og en for å nullstille programmet igjen.

Legg vekt på å utforme GUI-et i tråd med det som er gitt på figuren under, der tekstfeltets lengde er 8.

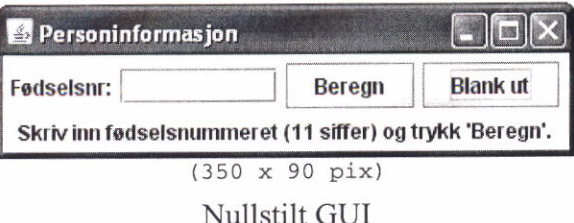

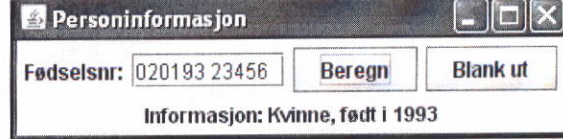

Beregning av fodselsir og kjonn

side 2

## Oppgave 5 Vekting: 10%

Et arkitektfirma trenger klassen Bygning i et Java-program som brukes til å lage skisser av bygninger utplassert rundt et landskapsomride. gygning-klassen inneholder informasjon om hvor bygningen skal plasseres via en x- og en y-koordinat, størrelsen på bygningen (str) og hvilken fasong bygningen har: hus (H), blokk (B), eller rekkehus (R).

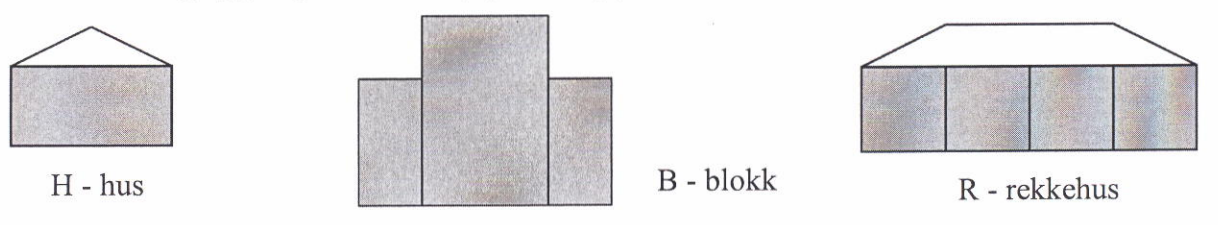

Bygning-klassen har en konstruktør som setter verdi i alle instansvariablene, en to Stringmetode og en tegnemetode tegnBygning for å skissere den aktuelle bygningen på en grafisk flate (Graphics q). Tegnemetoden benytter tre hjelpemetoder for å ta seg av detaljene ved å tegne ut huset, blokka, eller rekkehuset.

Hjelpemetoden for å tegne huset er noe slik:

Konstruksjonsskisse:

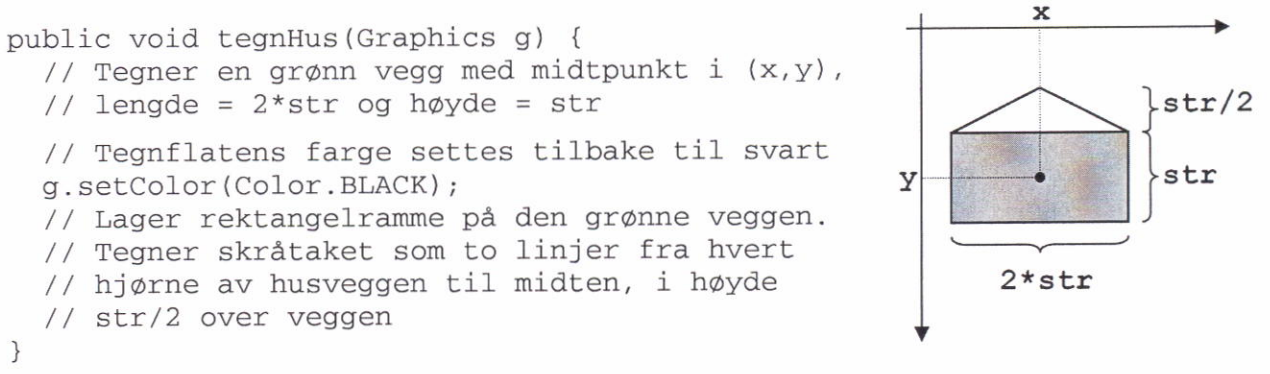

Skriv kode for klassen Bygning med unntak av innholdet i de to hjelpemetodene som tegner ut blokka og rekkehuset. Fullfør koden for metoden som tegner ut huset.

 $-$  SLUTT $-$